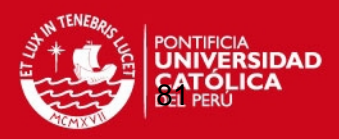

### **ANEXO 1**

Indicadores hospitalarios de la utilización de equipos protésicos para extremidades superiores e inferiores en rehabilitación física.

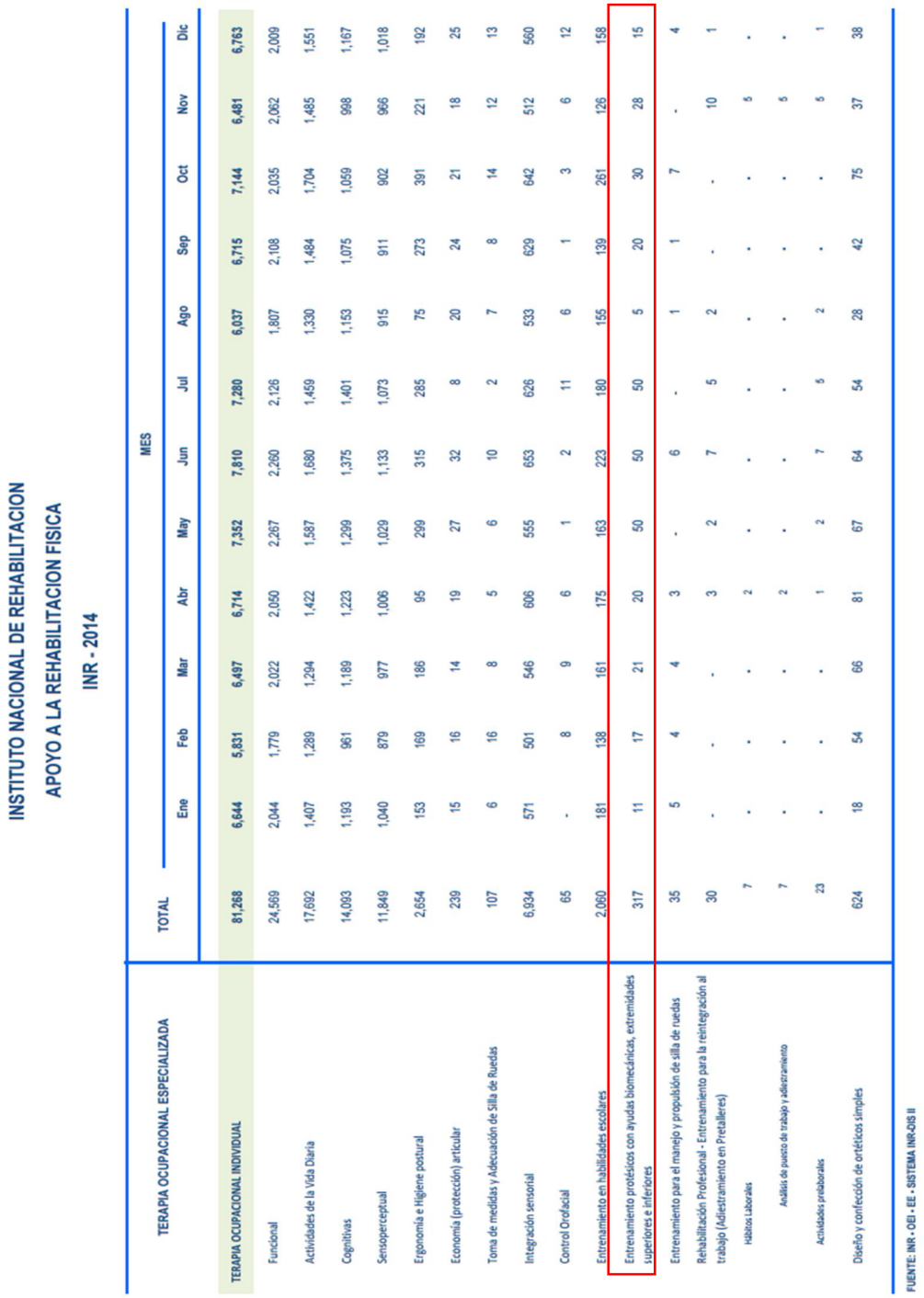

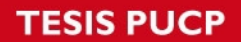

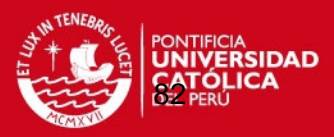

Especificaciones de prótesis de DARPA

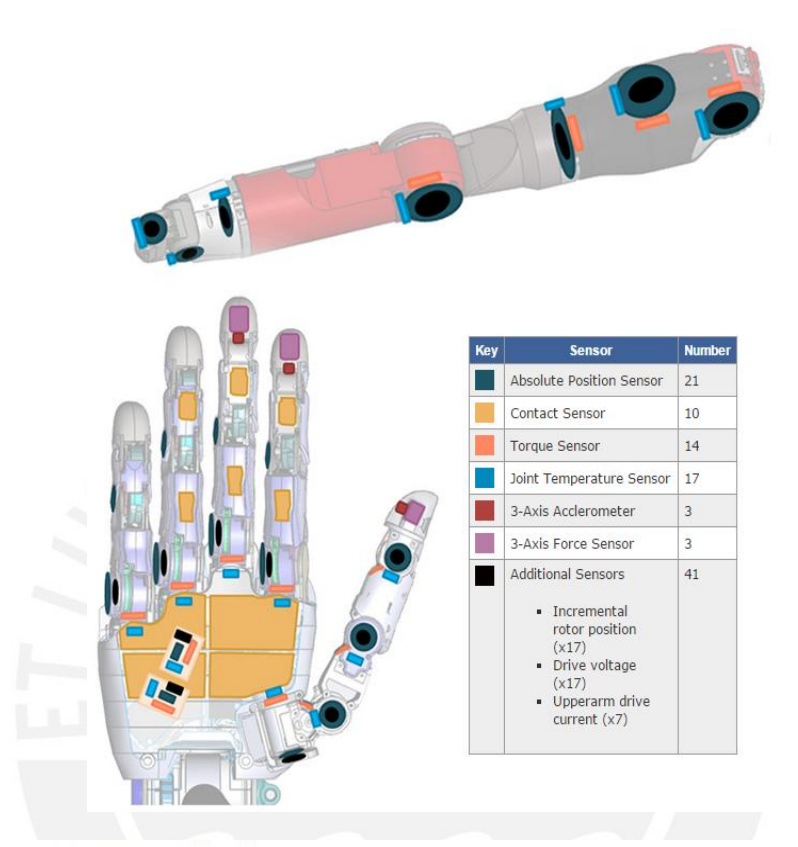

#### **General Specifications**

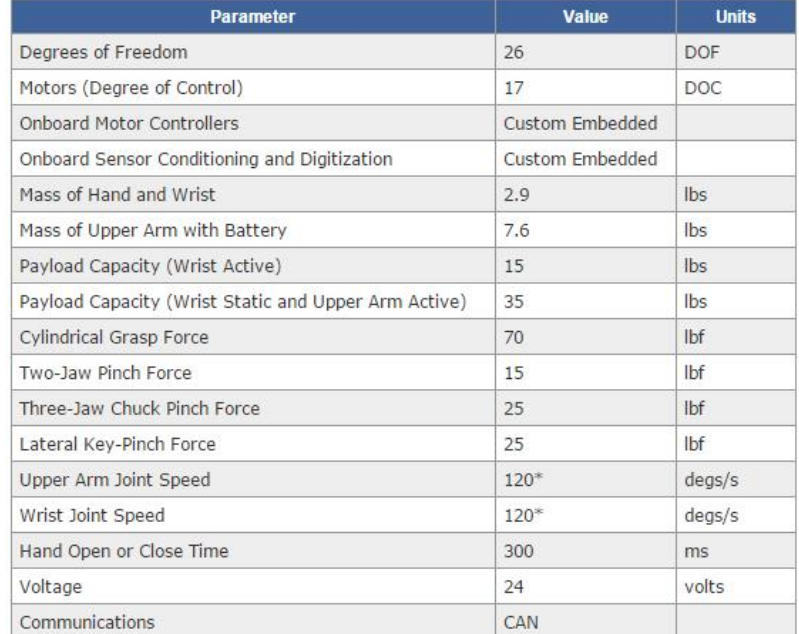

\*through range of motion

**TESIS PUCP** 

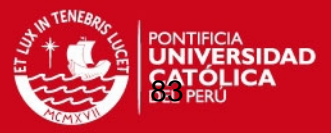

## **ANEXO 3**

Datos antropométricos

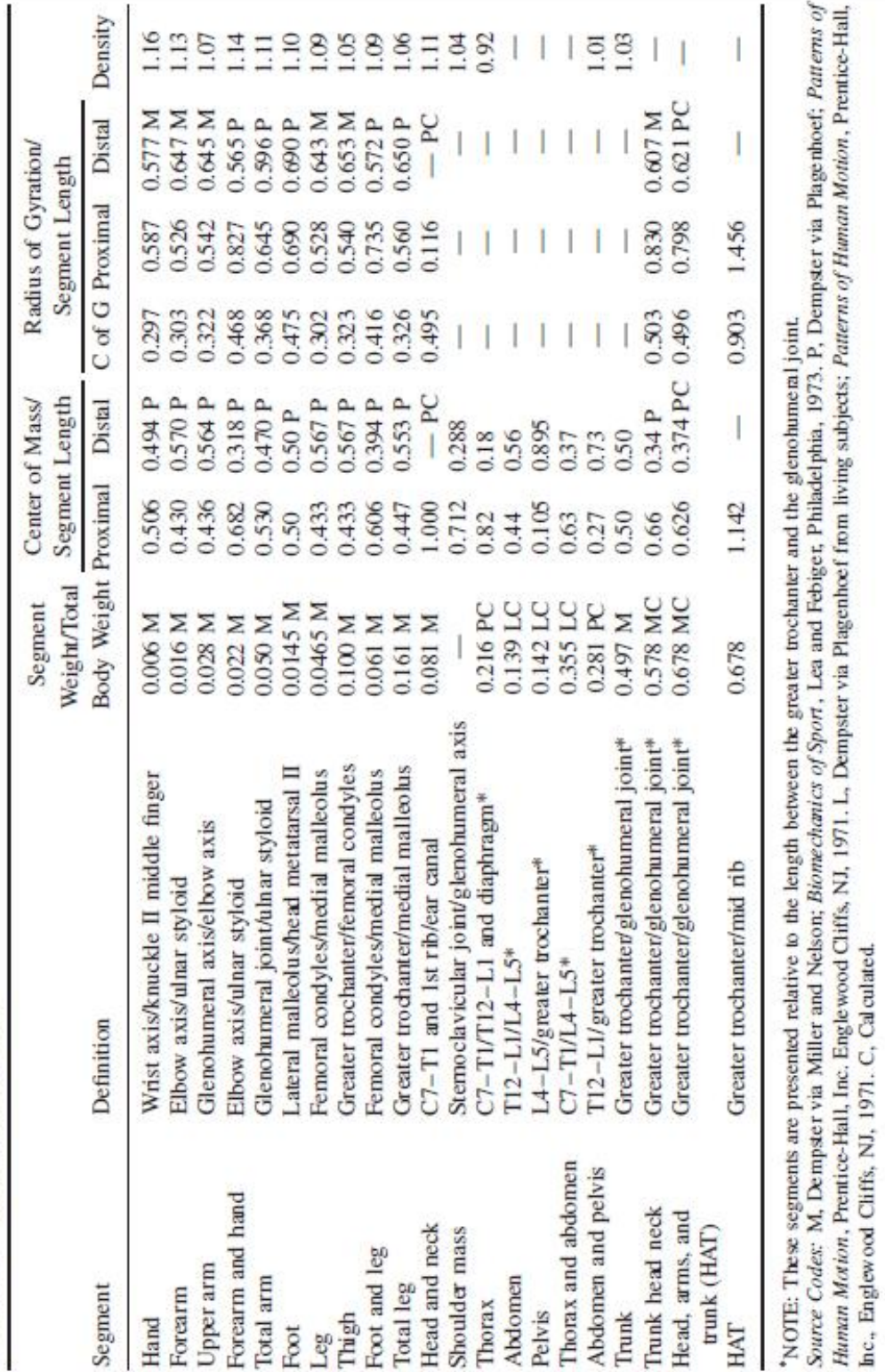

TABLE 4.1 Anthropometric Data

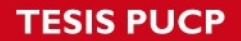

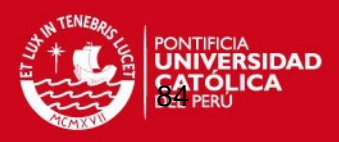

## **ANEXO 4**:

Matrices de transformación homogénea del mecanismo.

$$
H_{01} = \begin{bmatrix} C_1 & -S_1 & 0 & 0 \\ S_1 & C_1 & 0 & 0 \\ 0 & 0 & 1 & 0 \\ 0 & 0 & 0 & 1 \end{bmatrix} \begin{bmatrix} 1 & 0 & 0 & 0 \\ 0 & 1 & 0 & 0 \\ 0 & 0 & 0 & 1 \\ 0 & 0 & 0 & 1 \end{bmatrix} \begin{bmatrix} 1 & 0 & 0 & 0 \\ 0 & 1 & 0 & 0 \\ 0 & 0 & 0 & 1 \\ 0 & 0 & 0 & 1 \end{bmatrix} \begin{bmatrix} 1 & 0 & 0 & 0 \\ 0 & 1 & 0 & 0 \\ 0 & 0 & 0 & 1 \\ 0 & 0 & 0 & 1 \end{bmatrix}
$$

$$
H_{12} = \begin{bmatrix} C_2 & -S_2 & 0 & L_2 \\ S_2 & C_2 & 0 & 0 \\ 0 & 0 & 1 & 0 \\ 0 & 0 & 0 & 1 \end{bmatrix} \begin{bmatrix} 1 & 0 & 0 & 0 \\ 0 & 1 & 0 & 0 \\ 0 & 0 & 0 & 1 \\ 0 & 0 & 0 & 1 \end{bmatrix} \begin{bmatrix} 1 & 0 & 0 & 0 \\ 0 & 1 & 0 & 0 \\ 0 & 1 & 0 & 0 \\ 0 & 0 & 0 & 1 \end{bmatrix} \begin{bmatrix} 1 & 0 & 0 & 0 \\ 0 & 1 & 0 & 0 \\ 0 & 0 & 0 & 1 \\ 0 & 0 & 0 & 1 \end{bmatrix} \begin{bmatrix} 1 & 0 & 0 & 0 \\ 0 & 1 & 0 & 0 \\ 0 & 0 & 0 & 1 \\ 0 & 0 & 0 & 1 \end{bmatrix}
$$

$$
H_{12} = \begin{bmatrix} C_2 & 0 & -C_2 & L_2C_2 \\ S_2 & 0 & -C_2 & L_2C_2 \\ 0 & 1 & 0 & 0 \\ 0 & 0 & 0 & 1 \end{bmatrix} \begin{bmatrix} 1 & 0 & 0 & 0 \\ 0 & 1 & 0 & 0 \\ 0 & 0 & 1 & 0 \\ 0 & 0 & 1 & 0 \\ 0 & 0 & 1 & 0 \end{bmatrix} \begin{bmatrix} 1 & 0 & 0 & 0 \\ 0 & 1 & 0 & 0 \\ 0 & 1 & 0 & 0
$$

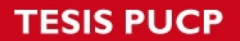

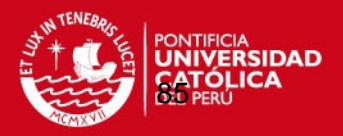

Desplazamientos angulares de los 4 GDL tomados de las gráficas de Murray para la aproximación de las funciones de movimiento.

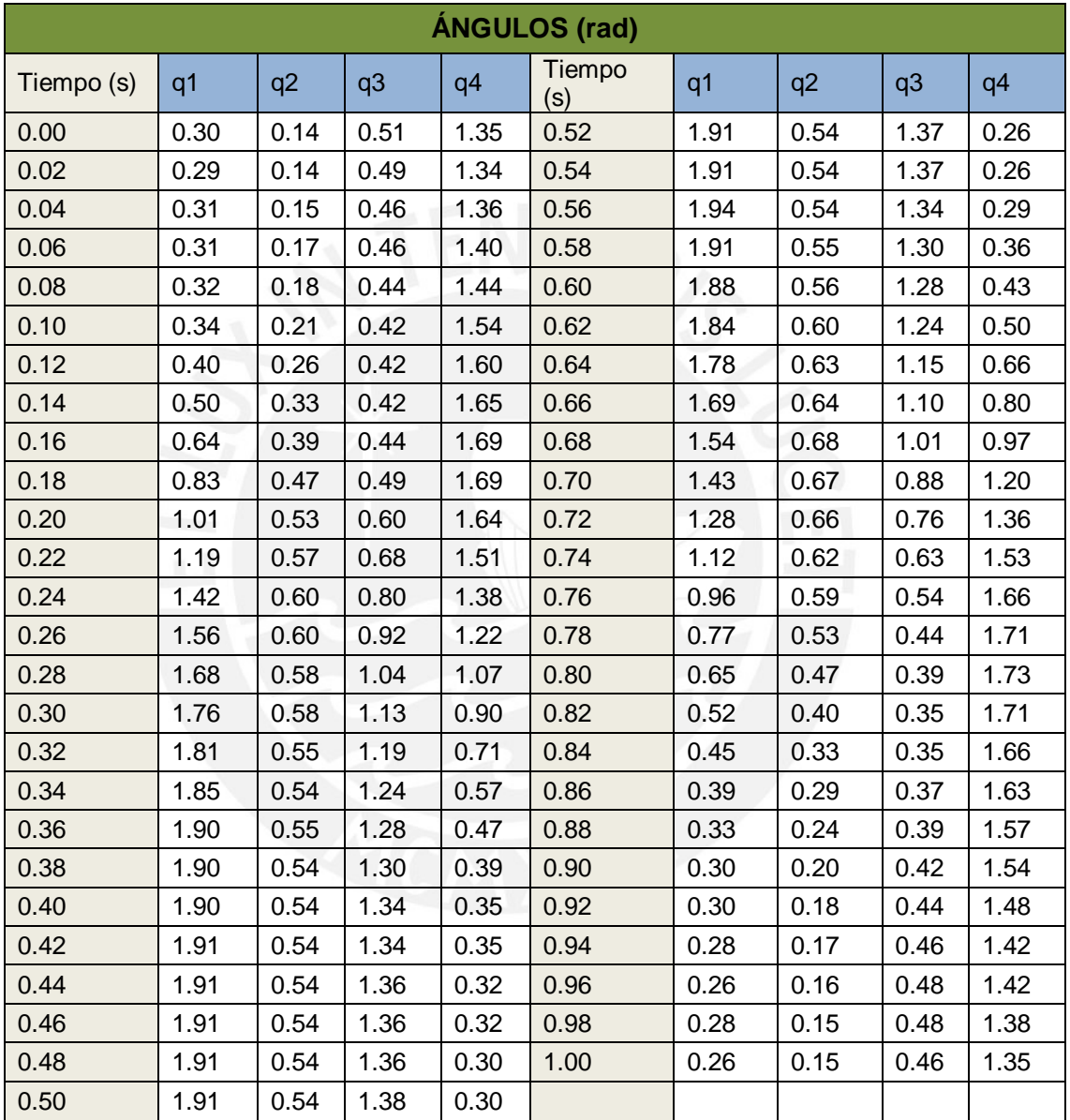

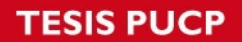

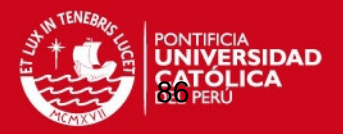

Datos para el modelo. Gráficas comparativas de las velocidades calculadas dividiendo 2 valores angulares entre el lapso, empleando la derivada numérica de Lagrange y optimizando la función con el método de los mínimos cuadrados en Excel.

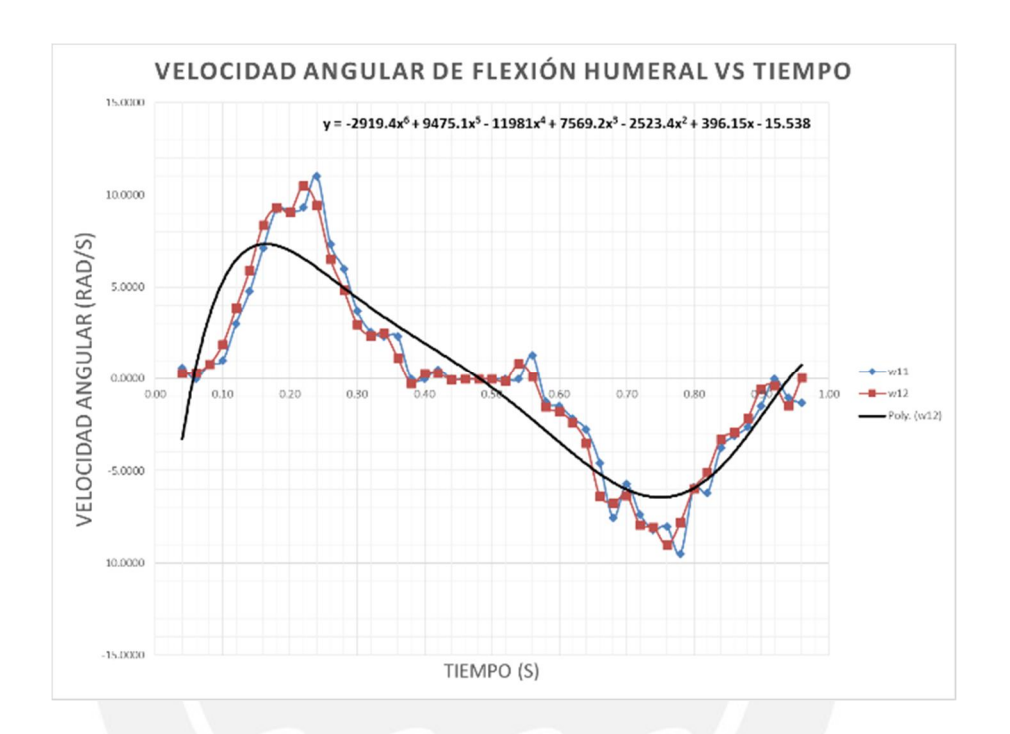

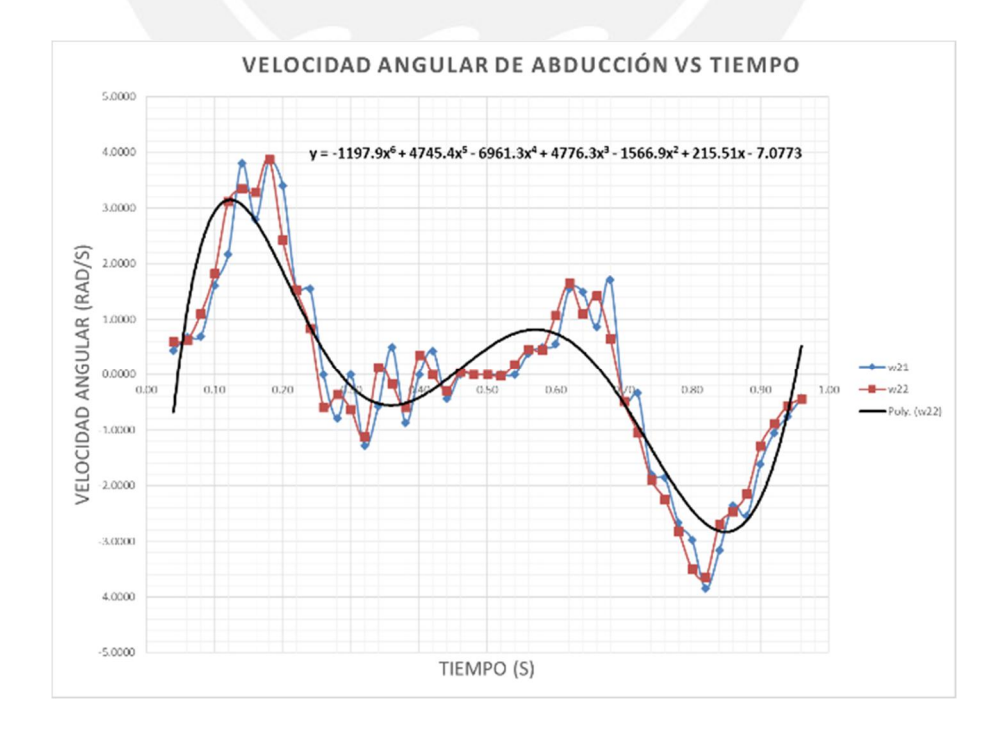

**TESIS PUCP** 

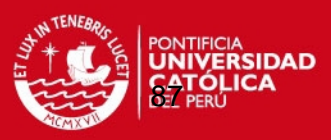

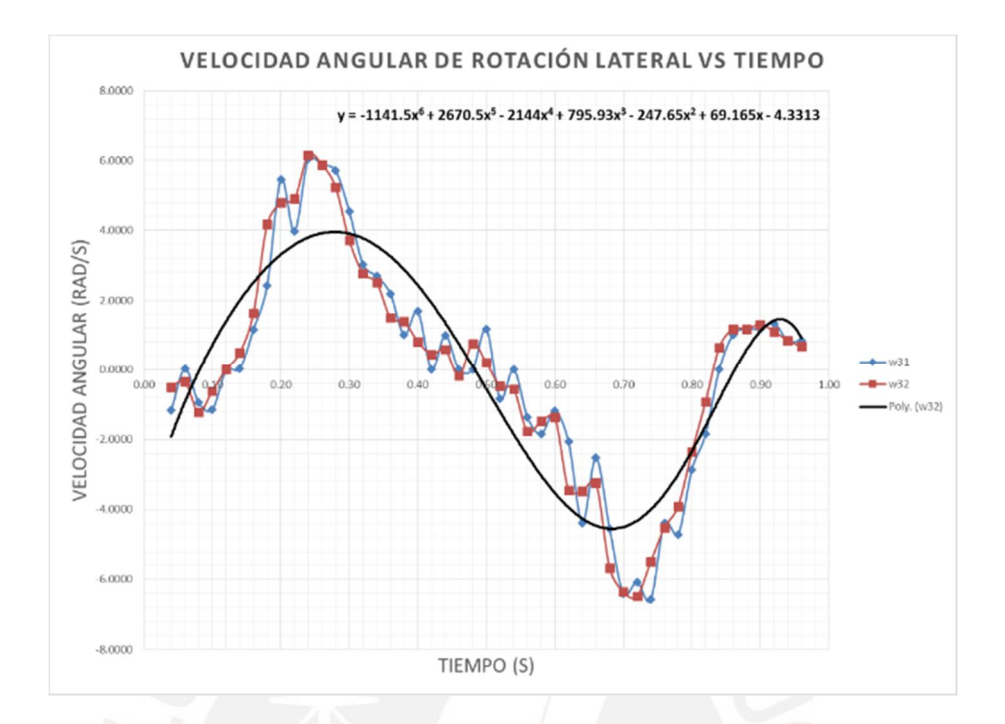

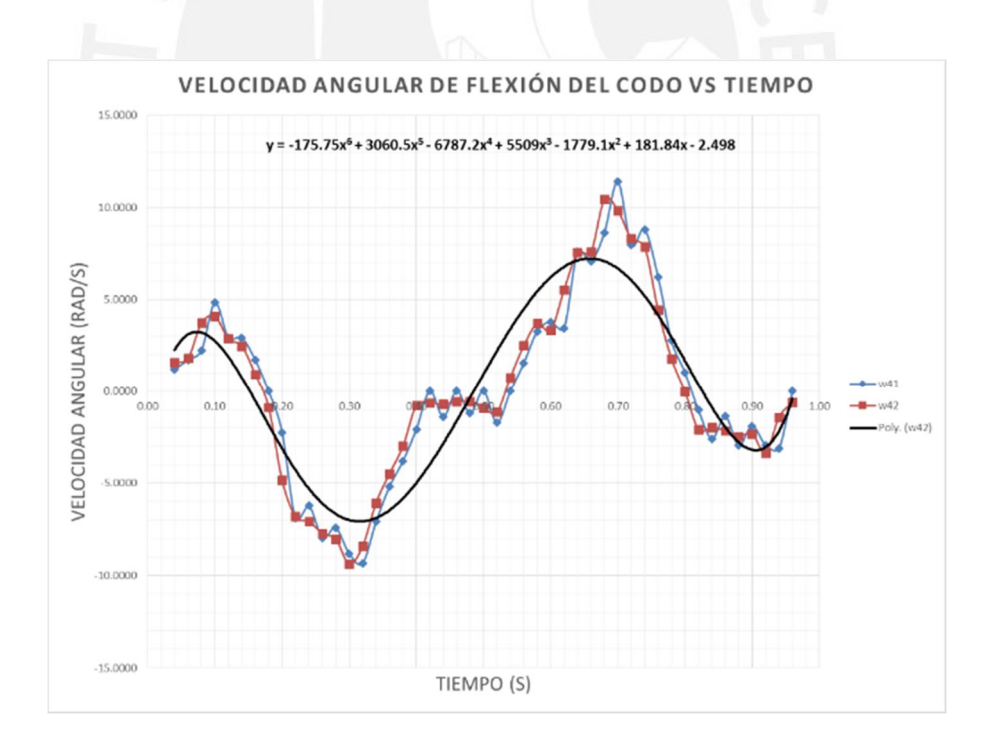

Tesis publicada con autorización del autor No olvide citar esta tesis

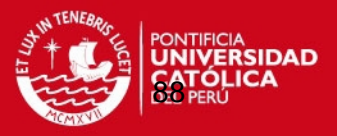

Datos para el modelo. Gráficas comparativas de las aceleraciones calculadas dividiendo 2 valores angulares entre el lapso, empleando la segunda derivada numérica de Lagrange. Empleando la primera derivada de Lagrange sobre la función derivada por el mismo método. Optimización la función con el método de los mínimos cuadrados en Excel.

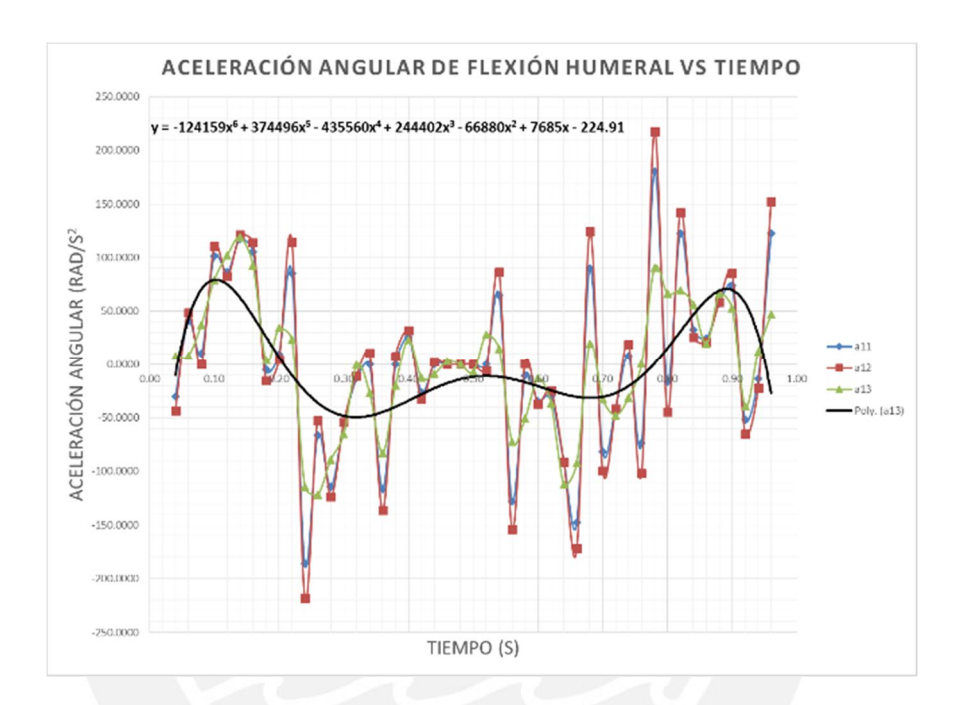

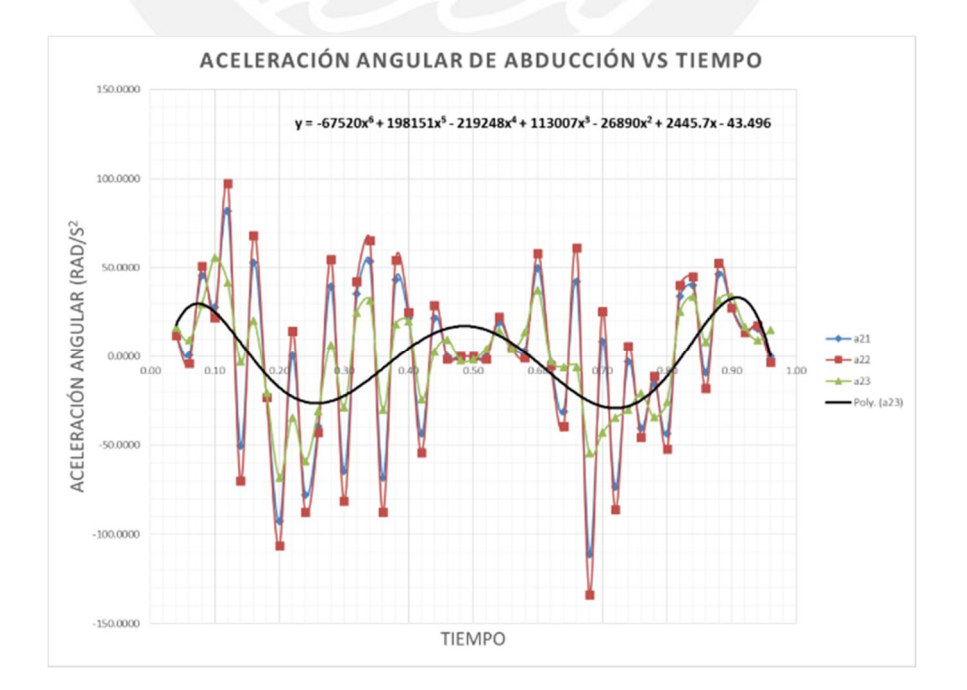

**TESIS PUCP** 

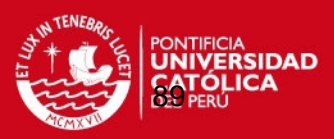

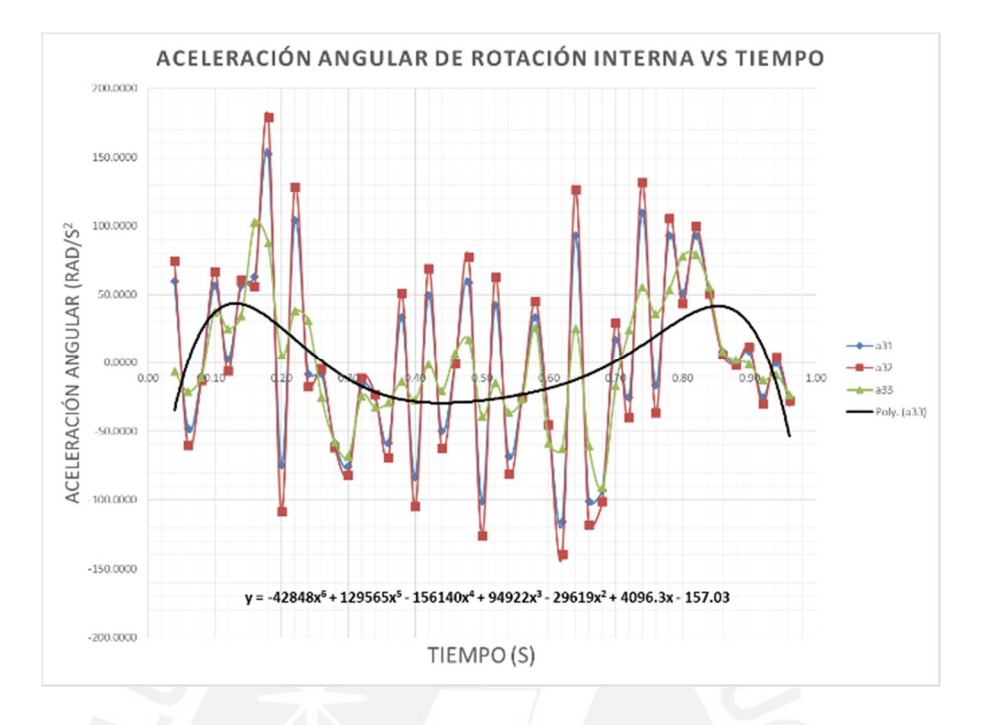

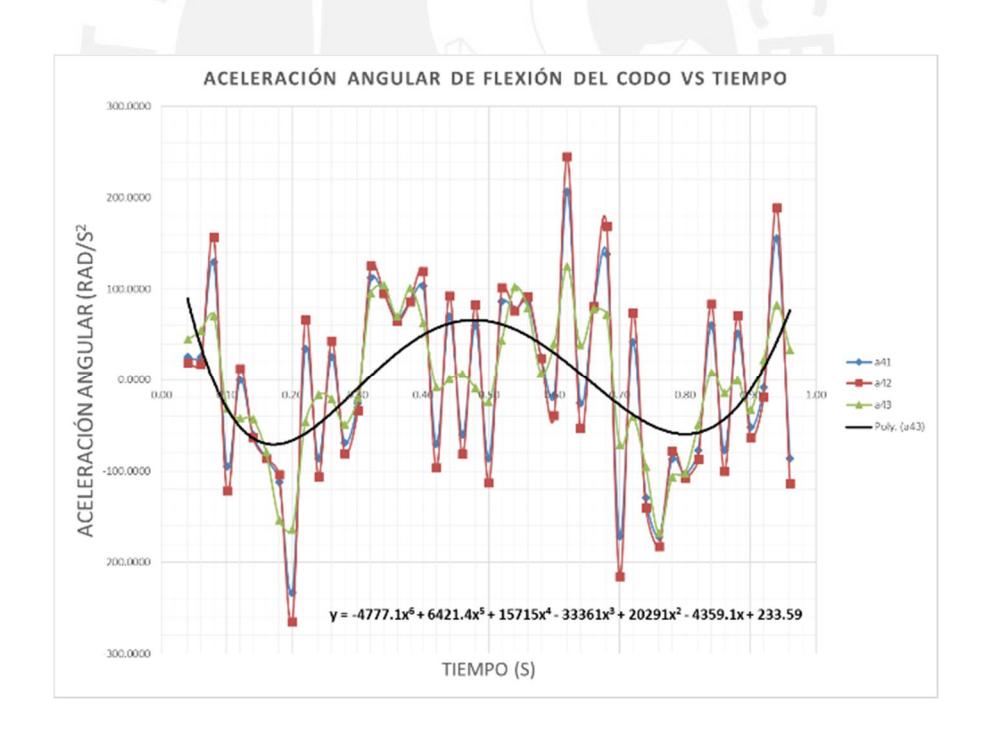

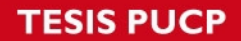

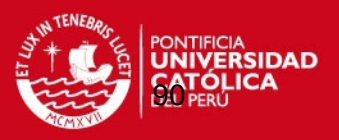

Rutina en Matlab para el modelo cinemático directo mediante matrices de transformación según la convención Denavit-Hartenberg.

```
%% CINEMÁTICADH
% PARAMETRIZACIÓN DENAVIT-HARTENBERG. CÁLCULO DE LA MATRIZ JACOBIANA.
```
syms q1 q2 q3 q4 syms L1 L2 L3 L4 syms L1cm L2cm L3cm L4cm syms Me1 Me2 Me3 Me4 syms Mm1 Mm2 Mm3 Mm4 Mc syms w1 w2 w3 w4 syms a1 a2 a3 a4

%Se definen las matrices de rotación y traslación para cada eslabón

 $Rz01=[cos(4)] -sin(4) 0 0;sin(4) cos(4) 0 0;0 0 1 0;0 0 0 1;$ Tz01=[1 0 0 0;0 1 0 0;0 0 1 L1;0 0 0 1]; Tx01=[1 0 0 0;0 1 0 0;0 0 1 0;0 0 0 1]; Rx01=[1 0 0 0;0 0 -1 0;0 1 0 0;0 0 0 1];

 $Rz12=[\cos(q2) -\sin(q2) 0 0; \sin(q2) \cos(q2) 0 0;0 0 1 0;0 0 0 1];$ Tz12=[1 0 0 L2;0 1 0 0;0 0 1 0;0 0 0 1]; Tx12=[1 0 0 0;0 1 0 0;0 0 1 0;0 0 0 1]; Rx12=[1 0 0 0;0 0 -1 0;0 1 0 0;0 0 0 1];

 $Rz23=[\cos(q3) -\sin(q3) 0 \text{ } 0 \sin(q3) \cos(q3) 0 \text{ } 0 \text{ } 0 \text{ } 1 \text{ } 0 \text{ } 0 \text{ } 0 \text{ } 1];$ Tz23=[1 0 0 0;0 1 0 0;0 0 1 L3;0 0 0 1]; Tx23=[1 0 0 0;0 1 0 0;0 0 1 0;0 0 0 1]; Rx23=[1 0 0 0;0 0 -1 0;0 1 0 0;0 0 0 1];

 $Rz34=[\cos(q4) -\sin(q4) 0 0 i\sin(q4) \cos(q4) 0 0 i0 0 1 0 i0 0 0 1]$ Tz34=[1 0 0 0;0 1 0 0;0 0 1 0;0 0 0 1]; Tx34=[1 0 0 L4;0 1 0 0;0 0 1 0;0 0 0 1]; Rx34=[1 0 0 0;0 0 -1 0;0 1 0 0;0 0 0 1];

H01=Rz01\*Tz01\*Tx01\*Rx01; H12=Rz12\*Tz12\*Tx12\*Rx12; H23=Rz23\*Tz23\*Tx23\*Rx23; H34=Rz34\*Tz34\*Tx34\*Rx34;

%De la multiplicación de las matrices se obtiene la matriz de %transformación de todo el mecanismo.

```
H02=H01*H12;
H03=H01*H12*H23;
H04=H01*H12*H23*H34;
```
%Se obtiene la matriz jacobiana.

 $J =$  jacobian([H04(1,4), H04(2,4), H04(3,4), 0],[q1 q2 q3 q4]);

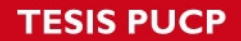

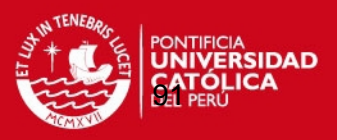

Rutina en Matlab para el modelo cinético inverso mediante el algoritmo de Uicker.

```
%% MODELO DINÁMICO INVERSO: FORMULACIÓN DE LAGRANGE
%Inicio del algoritmo de Uicker para la obtención del modelo dinámico 
de
%Lagrange. Se hallan las matrices Uij a partir de las derivadas de las
%matrices respecto de cada una del ángulo de las junturas q1, q2, q3, 
q4.
```
CinematicaDH;

 $U11=diff(H01,q1);$  $U12=diff(H01,q2);$  $U13 = diff(H01, q3);$  $U14 = diff(H01, q4);$ 

 $U21 = diff(H02, q1);$ U22=diff(H02,q2);  $U23=diff(H02,q3);$  $U24 = diff(H02, q4);$ 

 $U31=diff(H03,q1);$ U32=diff(H03,q2); U33=diff(H03,q3); U34=diff(H03,q4);

U41=diff(H04,q1); U42=diff(H04,q2);  $U43 = diff(H04, q3);$  $U44 = diff(H04, q4);$ 

%Obtención de las matrices Uijk a partir de U1i

 $U111=diff(U11,q1);$  $U112=diff(U11,q2);$  $U113=diff(U11,q3);$  $U114 = diff(U11, q4);$  $U121=diff(U12,q1);$  $U122 = diff(U12, q2);$  $U123 = diff(U12, q3);$ U124=diff(U12,q4);  $U131=diff(U13,q1);$ U132=diff(U13,q2);  $U133 = diff(U13,q3);$  $U134 = diff(U13, q4);$  $U141 = diff(U14, q1);$  $U142 = diff(U14, q2);$ 

 $U143 = diff(U14, q3);$  $U144=diff(U14,q4);$ 

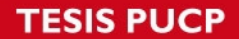

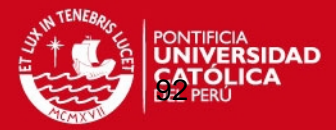

%Obtención de las matrices Uijk a partir de U2i

U211=diff(U21,q1);  $U212 = diff(U21, q2);$ U213=diff(U21,q3);  $U214=diff(U21,q4);$ 

 $U221 = diff(U22, q1);$ U222=diff(U22,q2); U223=diff(U22,q3);  $U224 = diff(U22, q4);$ 

 $U231=diff(U23,q1);$ U232=diff(U23,q2); U233=diff(U23,q3); U234=diff(U23,q4);

 $U241 = diff(U24, q1);$ U242=diff(U24,q2); U243=diff(U24,q3);  $U244 = diff(U24, q4);$ 

%Obtención de las matrices Uijk a partir de U3i

 $U311 = diff(U31, q1);$ U312=diff(U31,q2); U313=diff(U31,q3); U314=diff(U31,q4);

U321=diff(U32,q1); U322=diff(U32,q2); U323=diff(U32,q3); U324=diff(U32,q4);

 $U331=diff(U33,q1);$ U332=diff(U33,q2);  $U333 = diff(U33,q3);$ U334=diff(U33,q4);

 $U341 = diff(U34, q1);$ U342=diff(U34,q2);  $U343 = diff(U34, q3);$  $U344=diff(U34,q4);$ 

%Obtención de las matrices Uijk a partir de U4i

U411=diff(U41,q1);  $U412 = diff(U41, q2);$ U413=diff(U41,q3);  $U414 = diff(U41, q4);$ 

 $U421 = diff(U42, q1);$ U422=diff(U42,q2); U423=diff(U42,q3); U424=diff(U42,q4); U431=diff(U43,q1);

U432=diff(U43,q2);  $U433 = diff(U43, q3);$ U434=diff(U43,q4);

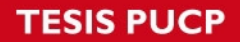

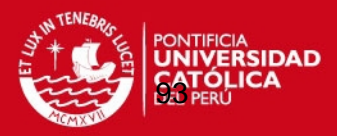

```
U441=diff(U44,q1); 
U442=diff(U44,q2); 
U443 = diff(U44, q3);U444 = diff(U44, q4);%se definen las matrices de pseudoinercia.
L1cm=0; %Me1*LI/(2*(Me1+Mm2));
L2cm=0; %Me2*L2/(2*(Me2+Mm3));
L3cm=Me3*L3/(2*(Me3+Mm4));
L4cm=Me4*L4/(2*(Me4+Mc));
J1=[0 0 0 0; 0 Me1*(L1/2)^2 0 -Me1*L1/2; 0 0 0 0; 0 -Me1*L1/2 0
Me1+Mm2];
J2=[0 0 0 0; 0 0 0 0; 0 0 Me2*(L2/2)^2 -Me2*L2/2; 0 0 -Me2*L2/2 
Me2+Mm3];
J3=[0 \ 0 \ 0 \ 0 \ 0 \ 0] \leq N \leq \frac{3*(L3/2)}{2} \leq N \leq \frac{3*(L3/2)}{2} 0 0 0 0; 0 -Me3*L3/2 0
Me3+Mm4];
J4=[Me4*(L4/2)^{2} 0 0 -Me4*L4/2; 0 0 0; 0 0 0; -Me4*L4/2 0 0Me4+Mc];
%Se definen los términos de la matriz de inercias
D(1,1)=trace(U11*J1*(U11'))+trace(U21*J2*(U21'))+trace(U31*J3*(U31'))+trace(U41*J4*(U41'));
D(1,2)=trace(U22*J2*(U21'))+trace(U32*J3*(U31'))+trace(U42*J4*(U41'));D(1,3)=trace(U33*J3*(U31'))+trace(U43*J4*(U41'));
D(1,4)=trace(U44*J4*(U41'));
D(2,1)=trace(U21*J2*(U22^+))+trace(U31*J3*(U32^+))+trace(U41*J4*(U42^+));D(2,2)=trace(U22*J2*(U22^+))+trace(U32*J3*(U32^+))+trace(U42*J4*(U42^+));D(2,3)=trace(U33*J3*(U32'))+trace(U43*J4*(U42'));
D(2,4)=trace(U44*J4*(U42'));
D(3,1)=trace(U31*J3*(U33'))+trace(U41*J4*(U43'));
D(3,2)=trace(U32*J3*(U33'))+trace(U42*J4*(U43'));
D(3,3)=trace(U33*J3*(U33'))+trace(U43*J4*(U43'));
D(3,4)=trace(U44*J4*(U43'));
D(4,1)=trace(U41*J4*(U44'));
D(4,2)=trace(U42*J4*(U44'));
D(4,3)=trace(U43*J4*(U44'));
D(4, 4)=trace(U44*J4*(U44'));
% Términos hikm (representan el efecto del movimiento del movimiento
% relativo entre el eslabón k y m sobre el actuador i
h111=trace(U111*J1*(U11'))+ trace(U211*J2*(U21'))+ 
trace(U311*J3*(U31'))+trace(U411*J4*(U41'));
h112=trace(U212*J2*(U21'))+trace(U312*J3*(U31'))+trace(U412*J4*(U41'))
;
h113=trace(U313*J3*(U31'))+trace(U413*J4*(U41'));
h114=trace(U414*J4*(U41'));
h121=trace(U221*J2*(U21'))+trace(U321*J3*(U31'))+trace(U421*J4*(U41'))
;
h122=trace(U222*J2*(U21'))+trace(U322*J3*(U31'))+trace(U422*J4*(U41'))
;
```
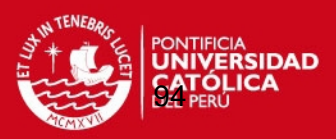

```
h123=trace(U323*J3*(U31'))+trace(U423*J4*(U41'));
h124=trace(U424*J4*(U41'));
h131=trace(U331*J3*(U31'))+trace(U431*J4*(U41'));
h132=trace(U332*J3*(U31'))+trace(U432*J4*(U41'));
h133=trace(U333*J3*(U31'))+trace(U433*J4*(U41'));
h134=trace(U434*J4*(U41'));
h141=trace(U441*J4*(U41'));
h142=trace(U442*J4*(U41'));
h143=trace(U443*J4*(U41'));
h144=trace(U444*J4*(U41'));
h211=trace(U211*J2*(U22'))+trace(U311*J3*(U32'))+trace(U411*J4*(U42'))
;
h212=trace(U212*J2*(U22'))+trace(U412*J3*(U32'))+trace(U412*J4*(U42'))
;
h213=trace(U313*J3*(U22'))+trace(U413*J4*(U42'));
h214=trace(U414*J4*(U42'));
h221=trace(U221*J2*(U22'))+trace(U321*J3*(U32'))+trace(U421*J4*(U42'))
;
h222=trace(U222*J2*(U22'))+trace(U322*J3*(U32'))+trace(U422*J4*(U42'))
;
h223=trace(U323*J3*(U32'))+trace(U423*J4*(U42'));
h224=trace(U424*J4*(U42'));
h231=trace(U331*J3*(U32'))+trace(U431*J4*(U42'));
h232=trace(U332*J3*(U32'))+trace(U432*J4*(U42'));
h233=trace(U333*J3*(U32'))+trace(U433*J4*(U42'));
h234=trace(U434*J4*(U42'));
h241=trace(U441*J4*(U42'));
h242=trace(U442*J4*(U42'));
h243=trace(U443*J4*(U42'));
h244=trace(U444*J4*(U42'));
h311=trace(U311*J3*(U33'))+trace(U411*J4*(U43'));
h312=trace(U312*J3*(U33'))+trace(U412*J4*(U43'));
h313=trace(U313*J3*(U33'))+trace(U413*J4*(U43'));
h314=trace(U414*J4*(U43'));
h321=trace(U321*J3*(U33'))+trace(U421*J4*(U43'));
h322=trace(U322*J3*(U33'))+trace(U422*J4*(U43'));
h323=trace(U323*J3*(U33'))+trace(U423*J4*(U43'));
h324=trace(U424*J4*(U43'));
h331=trace(U331*J3*(U33'))+trace(U431*J4*(U43'));
h332=trace(U332*J3*(U33'))+trace(U432*J4*(U43'));
h333=trace(U333*J3*(U33'))+trace(U433*J4*(U43'));
h334=trace(U434*J4*(U43'));
h341=trace(U341*J3*(U33'))+trace(U441*J4*(U43'));
h342=trace(U342*J3*(U33'))+trace(U442*J4*(U43'));
h343=trace(U343*J3*(U33'))+trace(U443*J4*(U43'));
h344=trace(U444*J4*(U43'));
```
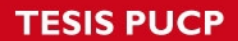

h411=trace(U411\*J4\*(U44'));

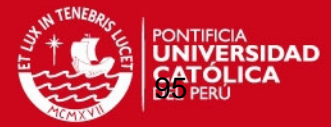

```
h412=trace(U412*J4*(U44'));
h413=trace(U413*J4*(U44'));
h414=trace(U414*J4*(U44'));
h421=trace(U421*J4*(U44'));
h422=trace(U422*J4*(U44'));
h423=trace(U423*J4*(U44'));
h424=trace(U424*J4*(U44'));
h431=trace(U431*J4*(U44'));
h432=trace(U432*J4*(U44'));
h433=trace(U433*J4*(U44'));
h434=trace(U434*J4*(U44'));
h441=trace(U441*J4*(U44'));
h442=trace(U442*J4*(U44'));
h443=trace(U443*J4*(U44'));
h444=trace(U444*J4*(U44'));
%Se calcula la matriz de fuerzas centrípetas y de coriolis
H(1,1)=h111*w1*w1+h112*w1*w2+h113*w1*w3+h114*w1*w4+h121*w2*w1+h122*w2*w2+h123
*w2*w3+h124*w2*w4+h131*w3*w1+h132*w3*w2+h133*w3*w3+h134*w3*w4+h141*w4*
w1+h142*w4*w2+h143*w4*w3+h144*w4*w4;
H(2,1)=h211*w1*w1+h212*w1*w2+h213*w1*w3+h214*w1*w4+h221*w2*w1+h222*w2*w2+h223
*w2*w3+h224*w2*w4+h231*w3*w1+h232*w3*w2+h233*w3*w3+h234*w3*w4+h241*w4*
w1+h242*w4*w2+h243*w4*w3+h244*w4*w4;
H(3,1) =h311*w1*w1+h312*w1*w2+h313*w1*w3+h314*w1*w4+h321*w2*w1+h322*w2*w2+h323
*w2*w3+h324*w2*w4+h331*w3*w1+h332*w3*w2+h333*w3*w3+h334*w3*w4+h341*w4*
w1+h342*w4*w2+h343*w4*w3+h344*w4*w4;
H(4,1)=h411*w1*w1+h412*w1*w2+h413*w1*w3+h414*w1*w4+h421*w2*w1+h422*w2*w2+h423
*w2*w3+h424*w2*w4+h431*w3*w1+h432*w3*w2+h433*w3*w3+h434*w3*w4+h441*w4*
w1+h442*w4*w2+h443*w4*w3+h444*w4*w4;
%Se obtiene la matriz de fuerzas de gravedad definiendo las distancias 
a los centros de masa y el vector gravedad en S0
G=[0 9.81 0 0];
%cálculo del centro de masa de cada eslabón en función del peso de los
%actuadores y la carga externa que se sostiene en la muñeca.
r11=[0; -L1cm; 0; 1];
r22=[0; 0; -L2cm; 1];
```
Tesis publicada con autorización del autor No olvide citar esta tesis

r33=[0; -L3cm; 0; 1]; r44=[-L4cm; 0; 0; 1];

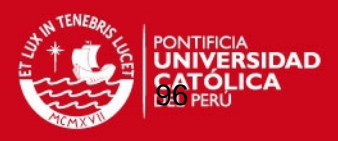

```
C(1,1) = - (Me1+Mm2)*G*U11*r11-(Me2+Mm3)*G*U21*r22-(Me3+Mm4)*G*U31*r33-
(Me4+Mc)*G*U41*r44;
C(2,1) = - (Me1+Mm2)*G*U12*r11-(Me2+Mm3)*G*U22*r22-(Me3+Mm4)*G*U32*r33-
(Me4+Mc)*G*U42*r44;
C(3,1) = - (Me1+Mm2)*G*U13*r11- (Me2+Mm3)*G*U23*r22- (Me3+Mm4)*G*U33*r33-
(Me4+Mc)*G*U43*r44;
C(4,1) = - (Me1+Mm2)*G*U14*r11-(Me2+Mm3)*G*U24*r22-(Me3+Mm4)*G*U34*r33-
(Me4+Mc)*G*U44*r44;
```
 $Q = [a1 a2 a3 a4]'$ ;

% Se halla el torque motor en cada junta mediante la multiplicación:  $T=D^*Q+H+C;$ 

%Los valores de los ángulos, velocidades y aceleraciones obtenidos por la %cinemática inversa a través de software de video por Murray (1996) se %ingresan con el archivo "angulos" al programa.

angulos;

```
%Los parámetros del modelo son los siguientes: Se deben reemplazar 
según el diseño que se desee simumlar.
q1=th1-pi/2;
q2=-th2-pi/2;q3=-th3-pi/2;q4=th4-pi/2;
L1=0;L2=0;L3=0.305;L4=0.239;Me1=0;Me2=0;Me3=1.686;
Me4=0.963;% %parámetros alternativos de prueba
SL1=0;5 L2 = 0;5 L3 = 0.33\text{\$ L4=0.25;}% 
% Me1=0;
% Me2=0;% Me3=2.1;
% Me4=1.2;
Mm1=0;Mm2=0;Mm3 = 0;Mm4=0;Mc=0;
```
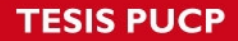

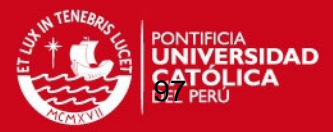

```
L1cm=0; %Me1*L1/(2*(Me1+Mm2));
L2cm=0; %Me2*L2/(2*(Me2+Mm3));
L3cm=Me3*L3/(2*(Me3+Mm4));
L4cm=Me4*L4/(2*(Me4+Mc));
\sqrt[3]{T11} = eval(T(1,1))';
% T21=eval(T(2,1))';
% T31=eval(T(3,1))';
\sqrt[3]{T41} = eval(T(4,1))';
% 
% MC = 0.5;\sqrt[3]{T12} = eval(T(1,1))';
% T22=eval(T(2,1))';
% T32=eval(T(3,1))';
% T42=eval(T(4,1))';
% Mc=1;% T13=eval(T(1,1))';
% T23=eval(T(2,1))';
% T33=eval(T(3,1))';
% T43=eval(T(4,1))';
% Mc=1.5;
% T14=eval(T(1,1))';
\sqrt[3]{T24} = eval(T(2,1))';
% T34=eval(T(3,1))';
% T44=eval(T(4,1))';
%% Gráficas
%Gráficas de T1
% plot(t,T11,'k')
% hold on
% plot(t,T12,'b')
% hold on
% plot(t,T13,'g')
% hold on
% plot(t,T14,'r')
```
Tesis publicada con autorización del autor No olvide citar esta tesis

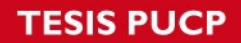

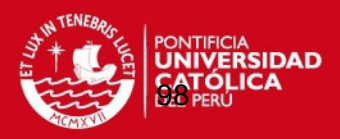

Rutina de cálculo de verificación en Matlab.

```
%Los valores de los ángulos es calculado por interpoladores 
polinómicos,del cual se obtienen las derivadas. 
t = 0:0.01:1;tf = 1;thf = pi/2;
%Coeficientes del polinomio interpolador de la trayectoria.
a00 = 0;a01 = 0;a02 = (3/tf^2)*(thf)a03 = -(2/tf^3)*(thf)%Variables angulares, thi wi ai son el ángulo, la velocidad y la 
aceleración de la articulación i.
th1 = a00 + a01*t + a02*t.^2 + a03*t.^3;th2 = 0;th3 = 0;th4 = 0;w1 = a01 + 2*a02*t + 3*a03*t.^2;w2 = 0;w3 = 0;w4 = 0;a1 = 2*a02 + 6*a03*t;a2 = 0;a3 = 0;a4 = 0;%Luego debe reemplazarse la ecuación de trayectoria para th4, y asignar 
valores nulos para las variables referidas a q1 (th1, w1, a1) 
%Definición de las variables angulares:
t = 0.5;tf = 1;thf = pi/2;
a00 = 0;a01 = 0;a02 = (3/tf^2)^*(thf);a03 = -(2/tf^3)*(thf);th = a00 + a01*t + a02*t^2 + a03*t^3;w = a01 + 2*a02*t + 3*a03*t^2;a = 2*a02 + 6*a03*t;%Definición de los parámetros físicos:
LI = 0.305;L4 = 0.239;m1 = 1.686m4 = 0.963;g = 9.81; 
%Ecuaciones cinéticas (Flexión pura del hombro):
R4y = m4*(-L1+L4/2)*a*sin(th)+w^2*(L1+L4/2)*cos(th))+m4*qiR4x = m4*( (L1+L4/2)*a*cos(th) - w^2*(L1+L4/2)*sin(th));T4 = m4*(L4^2/4)*a+m4*g*(L4/2)*sin(th)T1 = ml*(L1^2/4)*a+ml*g*(L1/2)*sin(th) +T4+R4x*L1*cos(th)+R4y*L1*sin(th)%Ecuaciones cinéticas (Flexión pura del codo):
Rc4y = m4*( (L4/2)*a*sin(th)+w^2*(L4/2)*cos(th))+m4*g;Rc4x = m4*(L4/2)*a*cos(th)-w^2*(L4/2)*sin(th));Tc4 = m4*(L4^2/4)*a+m4*g*(L4/2)*sin(th)Tc1 = Tc4+RC4x*L1
```
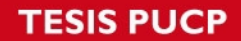

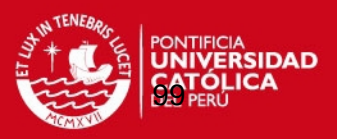

Funciones aproximadas de las variables angulares obtenidas con "Curve fitting" de

#### Matlab

```
%% SERIES DE FOURIER
% Desarrollo de las series de Fourier para aproximar una función a la curva
% de puntos tomada de las gráficas de Murray.
syms x %Se declara esta variable para obtener las derivadas.
%Flexión del hombro
a10 = 1.025;<br>a11 = -0.797;b11 = 0.5284;a12 = 0.03627;<br>a13 = -0.02566;<br>b13 = -0.1643;
a13 = -0.02566;
a14 = 0.04682;<br>a15 = 0.02514;<br>b15 = 0.007741b15 = 0.007741;<br>b16 = 0.01017;a16 = -0.003489;<br>
a17 = -0.008758;<br>
b17 = 0.004628;
a17 = -0.008758;
w11 = 2.684;th1 = a10 + a11*cos(x*w11) + b11*sin(x*w11) + a12*cos(2*x*w11) +
b12*sin(2*x*w11) + a13*cos(3*x*w11) + b13*sin(3*x*w11) + a14*cos(4*x*w11) +b14*sin(4*x*w11) + a15*cos(5*x*w11) + b15*sin(5*x*w11) + a16*cos(6*x*w11) +b16*sin(6*x*w11) + a17*cos(7*x*w11) + b17*sin(7*x*w11);wl=diff(th1,x);a1=diff(w1,x);%Abducción del hombro
a20 = 0.4443;<br>a21 = -0.2058;b21 = -0.007504;<br>b22 = 0.02915;a22 = -0.1295;<br>a23 = 0.008333;a23 = 0.008333;<br>a24 = 0.02751;<br>b24 = -0.02259;
                       b24 = -0.02259;a25 = 0.005542;<br>b25 = 0.002176;<br>a26 = 3.372e-06;<br>b26 = 0.004184;
a26 = 3.372e-06; b26 = 0.004184;
a27 = -0.002493; b27 = -0.0008603;
a28 = -0.001174; b28 = 0.0007904;
w22 = 3.131ith2 = a20 + a21*cos(x*w22) + b21*sin(x*w22) + a22*cos(2*x*w22) +
b22*sin(2*x*w22) + a23*cos(3*x*w22) + b23*sin(3*x*w22) + a24*cos(4*x*w22) +b24*sin(4*x*w22) + a25*cos(5*x*w22) + b25*sin(5*x*w22) + a26*cos(6*x*w22) + 
b26*sin(6*x*w22) + a27*cos(7*x*w22) + b27*sin(7*x*w22) + a28*cos(8*x*w22) +b28*sin(8*x*w22);
w2 = diff(th2,x);a2=diff(w2,x);%Rotación interna del hombro
a30 = -28.9;a31 = -3.772; b31 = 55.04;<br>a32 = 42.84; b32 = 5.981;
a32 = 42.84;<br>a33 = 6.133;<br>b33 = -28.79a33 = 6.133; b33 = -28.79;<br>a34 = -15.67; b34 = -4.57;
                   b34 = -4.57;
a35 = -2.563; b35 = 6.743;
a36 = 2.193; b36 = 1.044;
a37 = 0.2335; b37 = -0.3901;
w33 = 1.703;
```
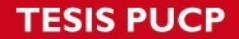

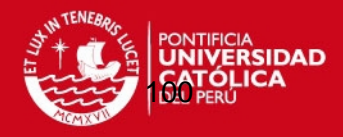

```
th3 = a30 + a31*cos(x*wa) + b31*sin(x*wa) + a32*cos(2*x*wa) +b32*sin(2*x*xy33) + a33*cos(3*x*xy33) + b33*sin(3*x*xy33) + a34*cos(4*x*xy33) +b34*sin(4*x*x33) + a35*cos(5*x*y33) + b35*sin(5*x*w33) + a36*cos(6*x*w33) +b36*sin(6*x*w33) + a37*cos(7*x*w33) + b37*sin(7*x*w33);
w3=diff(th3,x);a3=diff(w3,x);%Flexión de codo
a40 = 1.09;<br>a41 = 0.6519;b41 = -0.1051;<br>b42 = 0.0562;a42 = -0.3209ia43 = -0.129; b43 = 0.05011;
a44 = 0.04826;<br>a45 = 0.007206;<br>b45 = -0.01254;
                      b45 = -0.01254;a46 = -0.006293; b46 = -0.006867;<br>a47 = 0.007019; b47 = 0.007691;
a47 = 0.007019;<br>a48 = -9.983e-05;b48 = -0.0004323;w44 = 3.11;th4 = a40 + a41*cos(x*wd4) + b41*sin(x*wd4) + a42*cos(2*x*wd4) +b42*sin(2*x*w44) + a43*cos(3*x*w44) + b43*sin(3*x*w44) + a44*cos(4*x*w44) + 
b44*sin(4*x*w44) + a45*cos(5*x*w44) + b45*sin(5*x*w44) + a46*cos(6*x*w44) + 
b46*sin(6*x*w44) + a47*cos(7*x*w44) + b47*sin(7*x*w44) + a48*cos(8*x*w44) +b48*sin(8*x*w44);
w4=diff(H4,x);a4=diff(w4,x);%Se evaluan todos los ángulos para la obtención de las matrices.
t=0:0.01:2;x=t;th1=eval(th1); wl=eval(w1); al=eval(al);th2=eval(th2); w2=eval(w2); a2=eval(a2);
th3=eval(th3); w3=eval(w3); a3=eval(a3);
th4=eval(th4); w4=eval(w4); a4=eval(a4);
```